## www.PolytechnicPapers.com

TED (15) - 6133 Reg. No. ........ ........

Signature ................ (REVISION - 2015) DIPLOMA EXAMINATION IN ENGINEERING/TECHNOLOGY/ MANAGEMENT/COMMERCIAL PRACTICE — OCTOBER, 2018

#### SMART DEVICE PROGRAMMING

 $Time: 3 hours$ 

(Maximum marks : 100)

### PART — A

 $(Maximum marks : 10)$ 

Marks

I Answer all questions in one or two sentences. Each question carries 2 marks.

- 1. List any two versions of Android operating system.
- 2. Mention the firnction of Android SDK.
- 3. State activity in Android.
- 4. Write the XML code to create a text field accepting only numbers in Android.
- 5. Name any two multimedia tags in HTML 5.  $(5 \times 2 = 10)$

#### $PART - B$

#### (Maximum marks: 30)

II Answer any *five* of the following questions. Each question carries 6 marks.

- 1. Compare Android OS and iOS.
- . 2. Explain the important files and folders in an Android project.
	- 3. Explain how to link activities using intent in Android.
	- 4. Describe broadcast receivers in Android.
	- 5. Compare TextView and EditText components in Android LJI.
	- 6. Explain how to store data into external storage using file streams.
	- 7. List the advantages of PhoneGap technology.  $(5 \times 6 = 30)$

# www.PolytechnicPapers.com

2

#### PART C

# - (Maximum marks : 60)

(Arswer one full question fiom each unit. Each full question carries 15 marks.)

### $U$ nit $I = I$

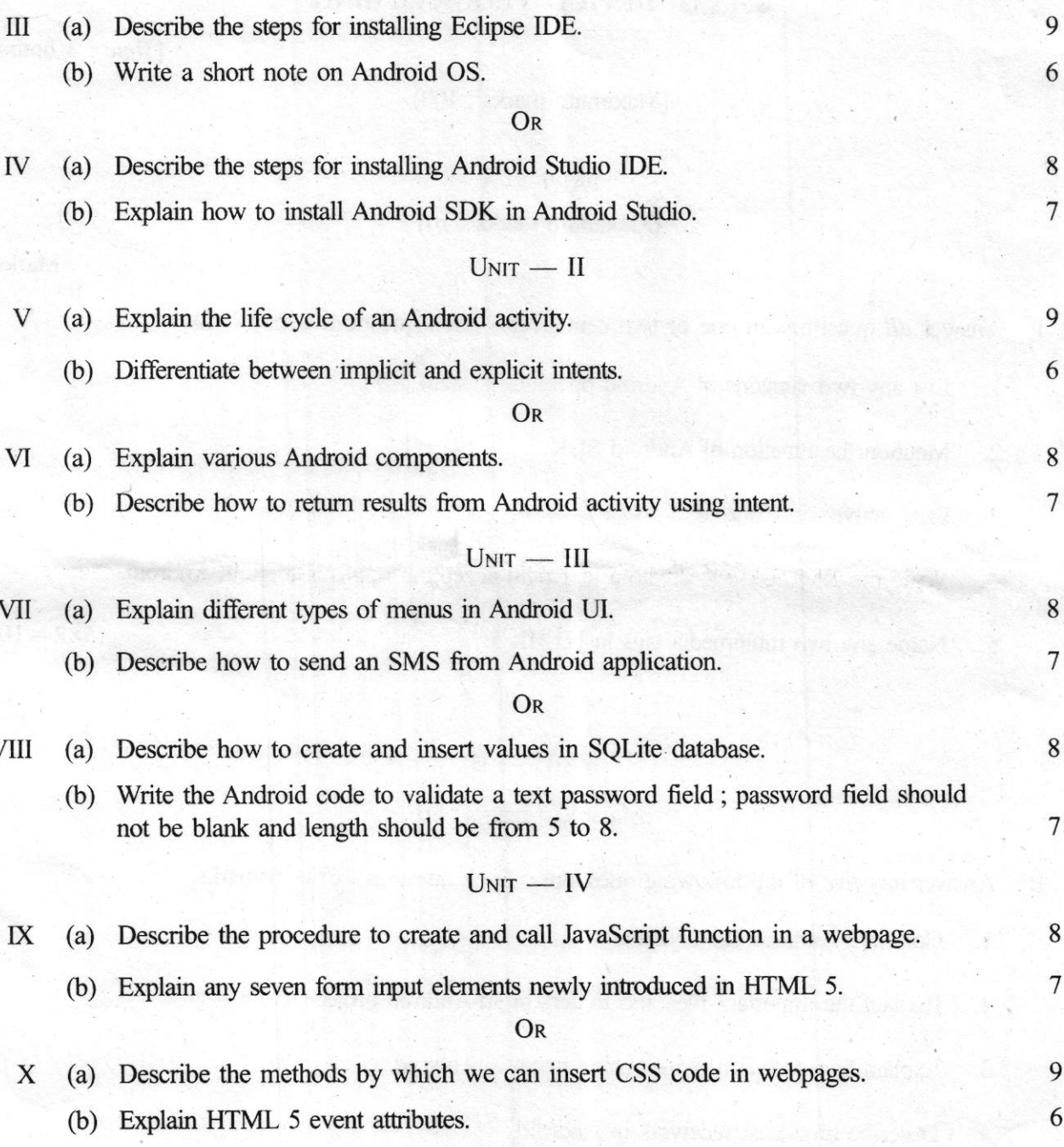

٦

Marks